## CSI1102: Introduction to Software Design

Chapter 8: Exceptions and I/O Streams

### Learning objectives: Exceptions and I/O Streams

- Understand what the following are:
  - the try-catch statement
  - exception propagation
  - creating and throwing exceptions
  - types of I/O streams
- Study section 8.0 for the final examination

2

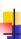

#### What are Exceptions?

- An exception is an object that describes an unusual or erroneous situation; e.g. Misuse
- Exceptions are thrown by a program, and may be caught and handled by another part of the program
- A program can be separated into
  - a normal execution flow and
  - an exception execution flow

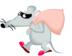

 An error is also represented as an object in Java, but usually represents a unrecoverable situation and should not be caught

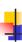

#### Java Exception Handling

- Java has a predefined set of exceptions and errors that can occur during execution
- A program can deal with an exception in one of three ways:
  - ignore it
  - handle it where it occurs
  - handle it an another place in the program

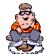

 The manner in which an exception is processed is an important design consideration

#### Java Exception Handling

- The message includes a *call stack trace* that indicates the line on which the exception occurred
- The call stack trace also shows the method call trail that lead to the attempted execution of the offending line
  - The getMessage method returns a string explaining why the exception was thrown
  - The printStackTrace method prints the call stack trace
- See Zero.java (p.449)

5

# Zero.java

```
// Deliberately divides by zero to produce an exception.
public static void main (String[] args)
{
   int numerator = 10;
   int denominator = 0;

   System.out.println (numerator / denominator);

   System.out.println ("This text will not be printed.");
}

java.lang.ArithmeticException: / by zero
   at Zero.main(Zero.java:17)
   Exception in thread "main" Exit code: 1
   There were errors
   6
```

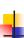

## Handling Exceptions: The **try** Statement

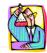

- To process an exception when it occurs, the line that throws the exception is executed within a try block
- A try block is followed by one or more catch clauses, which contain code to process an exception
- Each catch clause has an associated exception type and is called an exception handler
- When an exception occurs, processing continues at the first catch clause that matches the exception type
- See ProductCodes.java (page 451)

```
ProductCodes.java

Import cs1.Keyboard;

public class ProductCodes

{
// Counts the number of product codes that are entered with a
// zone of R and district greater than 2000.

public static void main (String[] args)

String code;
char zone;
int district, valid = 0, banned = 0;

System.out.print ("Enter product code (XXX to quit): ");
code = Keyboard.readString();

Continued...
```

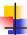

#### ProductCodes.java

```
while (!code.equals ("XXX"))
{
    try
    {
        zone = code.charAt(9);
        district = lenteger.parseInt(code.substring(3, 7));
        vallet = lenteger.parseInt(code.substring(3, 7));
        vallet = lenteger.parseInt(code.substring(3, 7));
        vallet = lenteger.parseInt(code.substring(3, 7));
        vallet = lenteger.parseInt(code.substring(3, 7));
        vallet = lenteger.parseInt(code.substring(3, 7));
        vallet = lenteger.parseInt(code.substring(3, 7));
        vallet = lenteger.parseInt(code.substring(3, 7));
        vallet = lenteger.parseInt(code.substring(3, 7));
        vallet = lenteger.parseInt(code.substring(3, 7));
        vallet = lenteger.parseInt(code.substring(3, 7));
        vallet = lenteger.parseInt(code.substring(3, 7));
        vallet = lenteger.parseInt(code.substring(3, 7));
        vallet = lenteger.parseInt(code.substring(3, 7));
        vallet = lenteger.parseInt(code.substring(3, 7));
        vallet = lenteger.parseInt(code.substring(3, 7));
        vallet = lenteger.parseInt(code.substring(3, 7));
        vallet = lenteger.parseInt(code.substring(3, 7));
        vallet = lenteger.parseInt(code.substring(3, 7));
        vallet = lenteger.parseInt(code.substring(3, 7));
        vallet = lenteger.parseInt(code.substring(3, 7));
        vallet = lenteger.parseInt(code.substring(3, 7));
        vallet = lenteger.parseInt(code.substring(3, 7));
        vallet = lenteger.parseInt(code.substring(3, 7));
        vallet = lenteger.parseInt(code.substring(3, 7));
        vallet = lenteger.parseInt(code.substring(3, 7));
        vallet = lenteger.parseInt(code.substring(3, 7));
        vallet = lenteger.parseInt(code.substring(3, 7));
        vallet = lenteger.parseInt(code.substring(3, 7));
        vallet = lenteger.parseInt(code.substring(3, 7));
        vallet = lenteger.parseInt(code.substring(3, 7));
        vallet = lenteger.parseInt(code.substring(3, 7));
        vallet = lenteger.parseInt(code.substring(3, 7));
        vallet = lenteger.parseInt(code.substring(3, 7
```

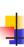

#### The finally Clause

- A try statement can have an optional clause following the catch clauses, designated by the reserved word finally
- The statements in the finally clause are always executed
  - If no exception is generated, the statements in the finally clause are executed after the statements in the try block are completed
  - If an exception is generated, the statements in the finally clause are executed after the statements in the appropriate catch clause are completed

10

# 4

## **Exception Propagation**

- An exception can be handled at a higher level if it is not appropriate to handle it where it occurs
- Exceptions propagate up through the method calling hierarchy until they are caught and handled or until they reach the level of the main method
- A try block that contains a call to a method in which an exception is thrown can be used to catch that exception
- See Propagation. java (page 455)
- See ExceptionScope.java (page 456)

11

## 4

#### Propagation.java

```
public class Propagation
{

// Invokes the level1 method to begin the exception demonstation.

static public void main (String[] args)
{
    ExceptionScope demo = new ExceptionScope();

    System.out.println("Program beginning.");
    demo.level1();
    System.out.println("Program ending.");
}
}
```

12

# Propagation: The output Program beginning. Level 1 beginning. Level 2 beginning. Level 3 beginning. The exception message is: / by zero The call stack trace: java.lang.ArithmeticException: / by zero at ExceptionScope.level3(ExceptionScope.java:54) at ExceptionScope.level2(ExceptionScope.java:41) at ExceptionScope.level7(ExceptionScope.java:18) at Propagation.main(Propagation.java:17) Level 1 ending. Program ending.

```
ExceptionScope.java

public class ExceptionScope

{
// Catches and handles the exception that is thrown in level3.
// Level10

System.out.println("Level 1 beginning.");

try
{
    level2();
    }
    catch (ArithmeticException problem)

{
        System.out.println ("The exception message is: " + problem.getMessage());
        System.out.println ();
        System.out.println ();
        System.out.println ();
        System.out.println ("The call stack trace:");
        problem.printStackTrace();
        System.out.println ("Level 1 ending."); }

System.out.println("Level 1 ending."); }

Continued.4
```

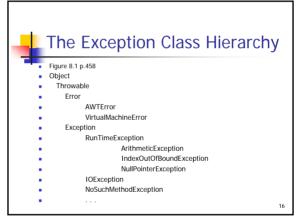

# Exception handling: The throw Statement

- A programmer can define an exception by extending the Exception class or one of its descendants
- Exceptions are thrown using the throw statement
- Usually a throw statement is nested inside an if statement that evaluates the condition to see if the exception should be thrown
- See CreatingExceptions.java (page 459)
- See <u>OutOfRangeException.java</u> (page 460)

creatingExceptions.java

Import cs1.Keyboard;
public class CreatingExceptions

// Creates an exception object and possibly throws it.
// Creates an exception object and possibly throws it.
// Creates an exception object and possibly throws it.
// Creates an exception object and possibly throws it.
// Creates an exception object and possibly throws it.
// Creates an exception object and possibly throws it.
// Creates an exception object and possibly throws it.
// Creates an exception object and possibly throws it.
// DutofRangeException for ('Input value is out of range.");
System.out.print ('Enter an integer value between " + MIN + " and " + MAX + " inclusive: ");
int value = Keyboard.readInt();
// Determines if the exception should be thrown if (value < MIN | | value > MAX)
throw problem;
System.out.println ("End of main method."); // may never reach
}

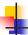

#### Throwing an exception

Enter an integer value between 25 and 40, inclusive: 3
OutOfRangeException: Input value is out of range.
At CreatingExceptions.main
(CreatingExceptions.java:18)

Enter an integer value between 25 and 40, inclusive: 27 End of main method

19

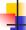

#### OutOfRangeException.java

Whether to use an exception, a conditional, or a loop is an important design decision

20

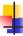

#### **Checked Exceptions**

- An exception is either checked or unchecked
- A checked exception either must be caught by a method, or must be listed in the throws clause of any method that may throw or propagate it
  - a throws clause is appended to the method header
- The compiler will complain if a checked exception is not handled appropriately

21

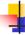

#### Unchecked Exceptions

- An unchecked exception does not require explicit handling, though it could be processed that way
- The only unchecked exceptions in Java are objects of type RuntimeException or any of its descendants
- Errors are similar to RuntimeException and its descendants
  - Errors should not be caught
  - Errors to not require a throws clause

22

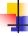

#### Standard I/O

- There are three standard I/O streams:
  - standard input defined by System.in
  - standard output defined by System.out
  - standard error defined by System.err
- System.in typically represents keyboard input
- System.out and System.err typically represent a particular window on the monitor screen
- We use System.out when we execute println statements
- See p.461+ of text book

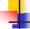

#### The IOException Class

- Operations performed by the I/O classes may throw an IOException
  - A file intended for reading or writing might not exist
  - Even if the file exists, a program may not be able to find it
  - The file might not contain the kind of data we expect
- An IOException is a checked exception

24

## Chapter 8: Summary

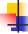

- Study only section 8.0 for the examination
- Understand what the following are:
  - the try-catch statement
  - exception propagation
  - creating and throwing exceptions
  - (I/O streams)

25